Esempio %soluzioni di una equazione di secondo grado disp('soluzioni di ax^2+bx+c') a=input('dammi il coefficiente a '); b=input('dammi il coefficiente b '); c=input('dammi il coefficiente c '); delta=b^2-4\*a\*c; if delta==0 disp('soluzioni coincidenti')  $x = -b/(2<sup>*</sup>a)$ elseif delta<0, disp('Non ci sono soluzioni reali') else disp('Soluzioni') x1=(-b+sqrt(delta))/(2\*a)  $x2=(-b-sqrt(detta))/(2*a)$ end;

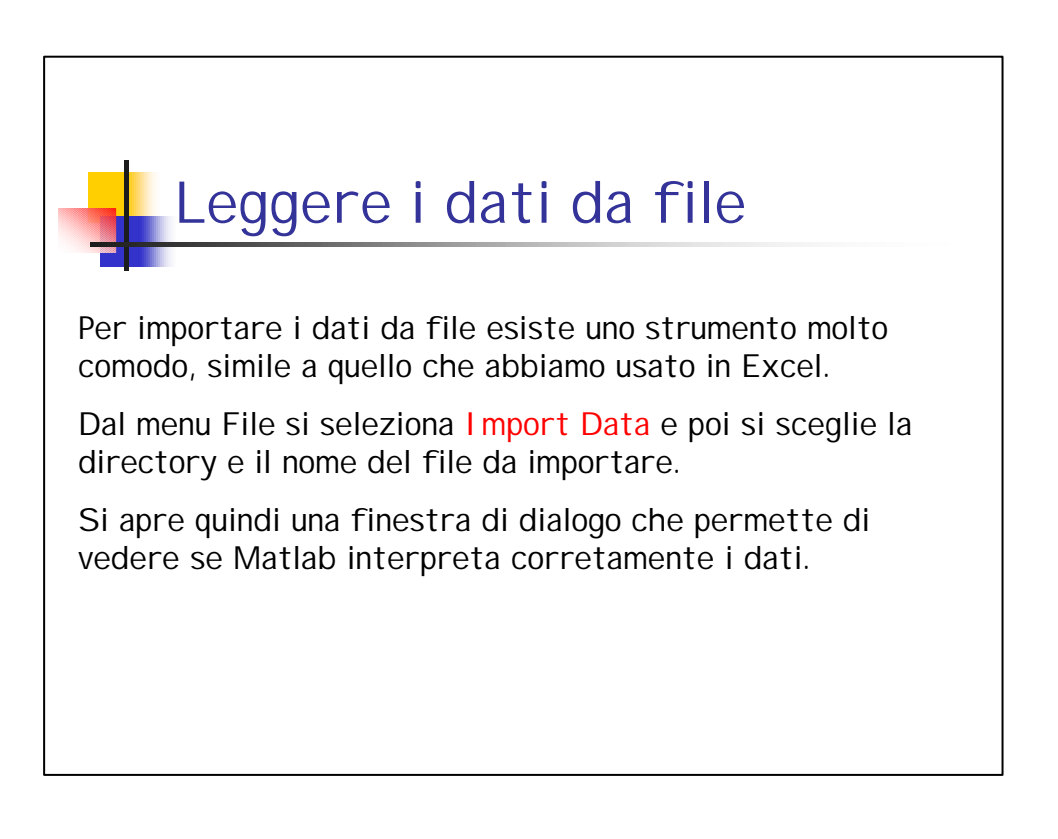

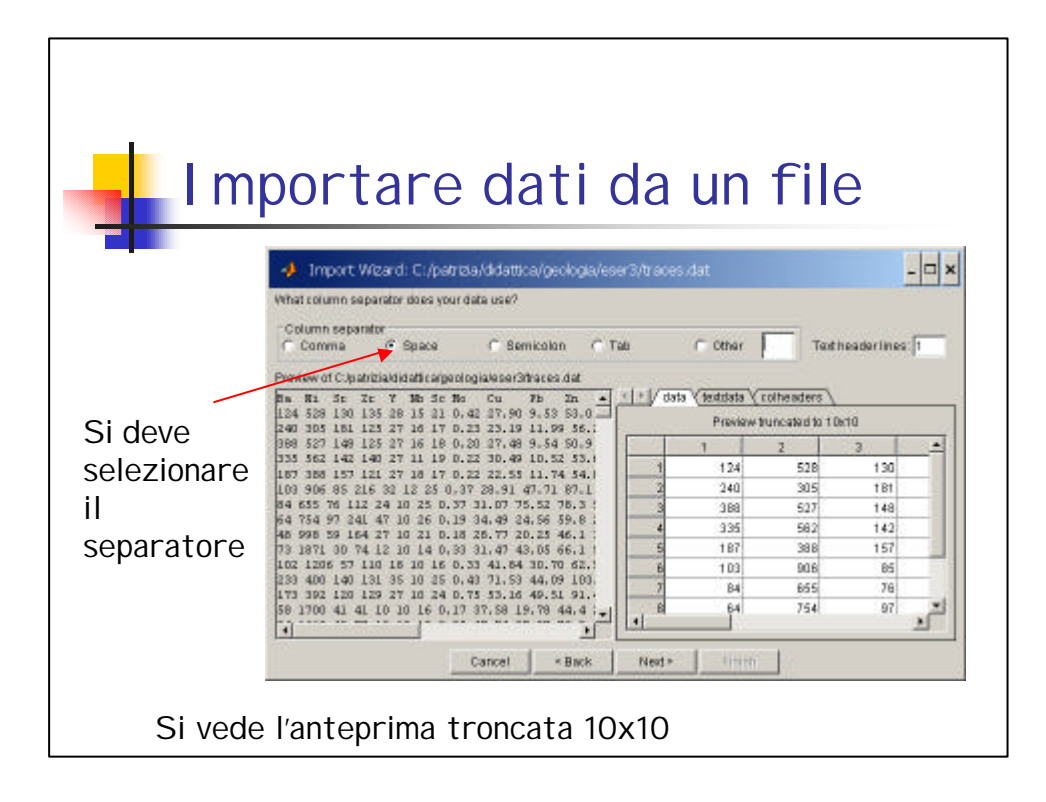

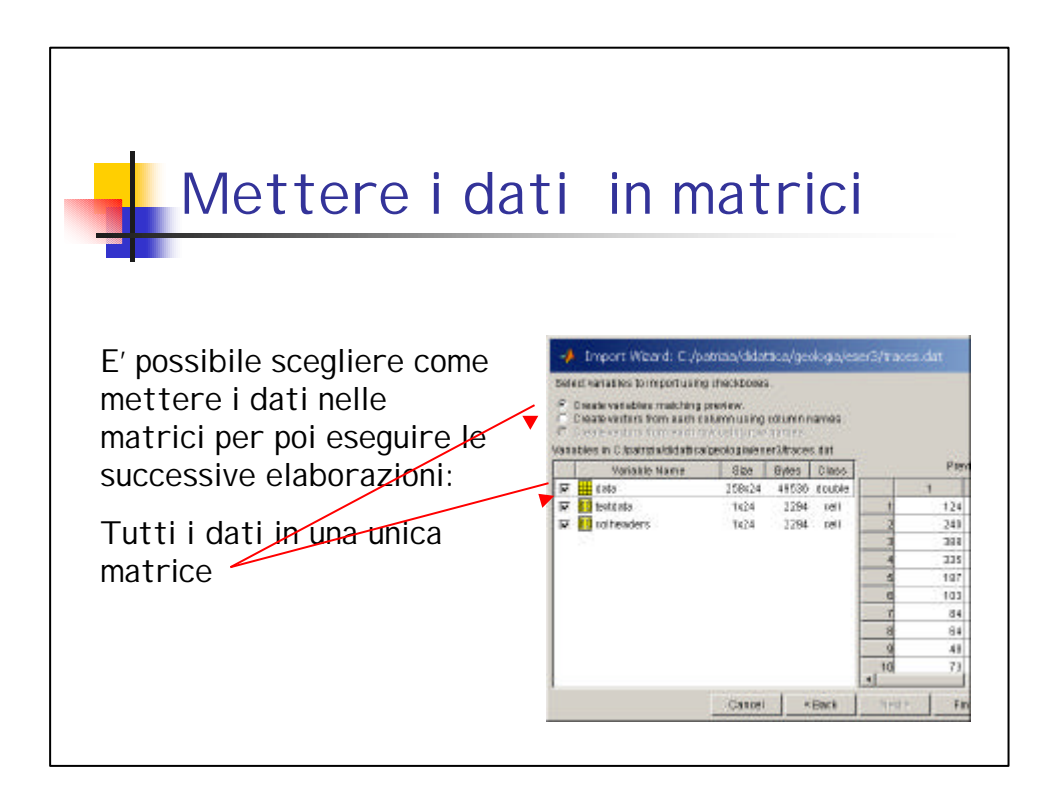

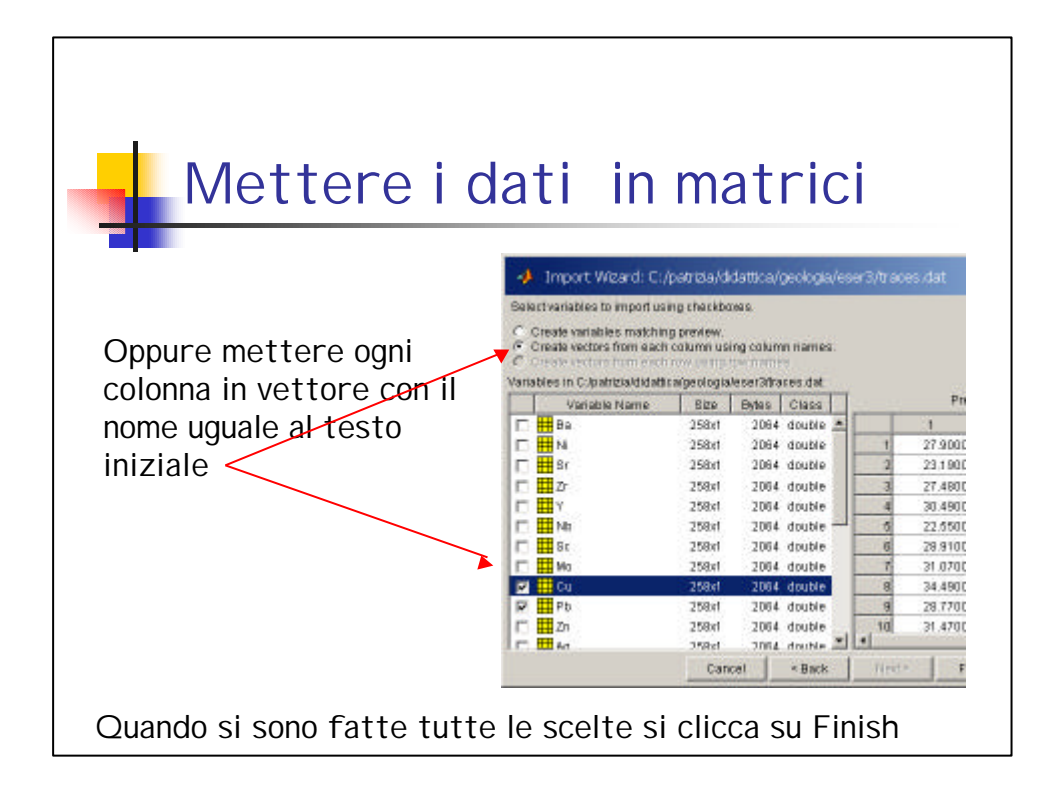

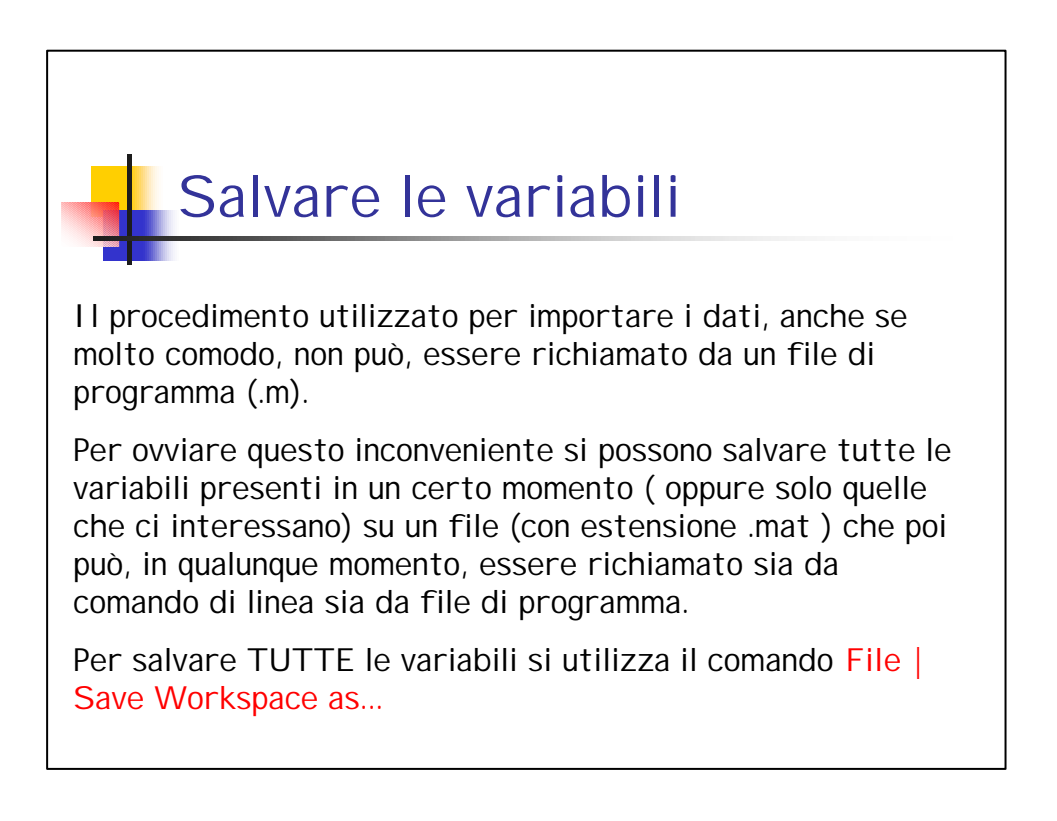

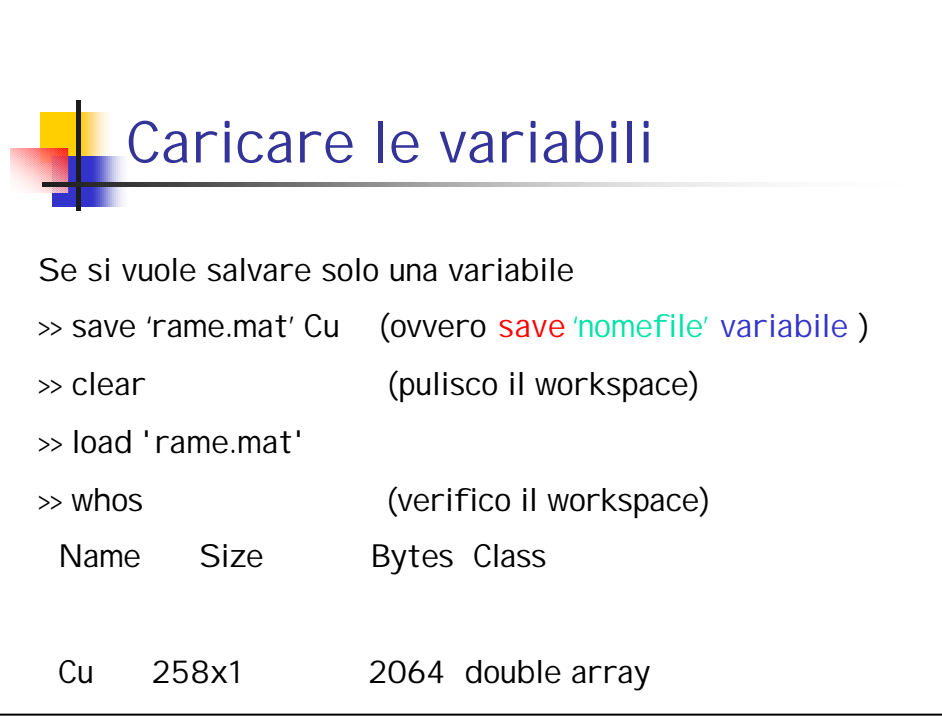

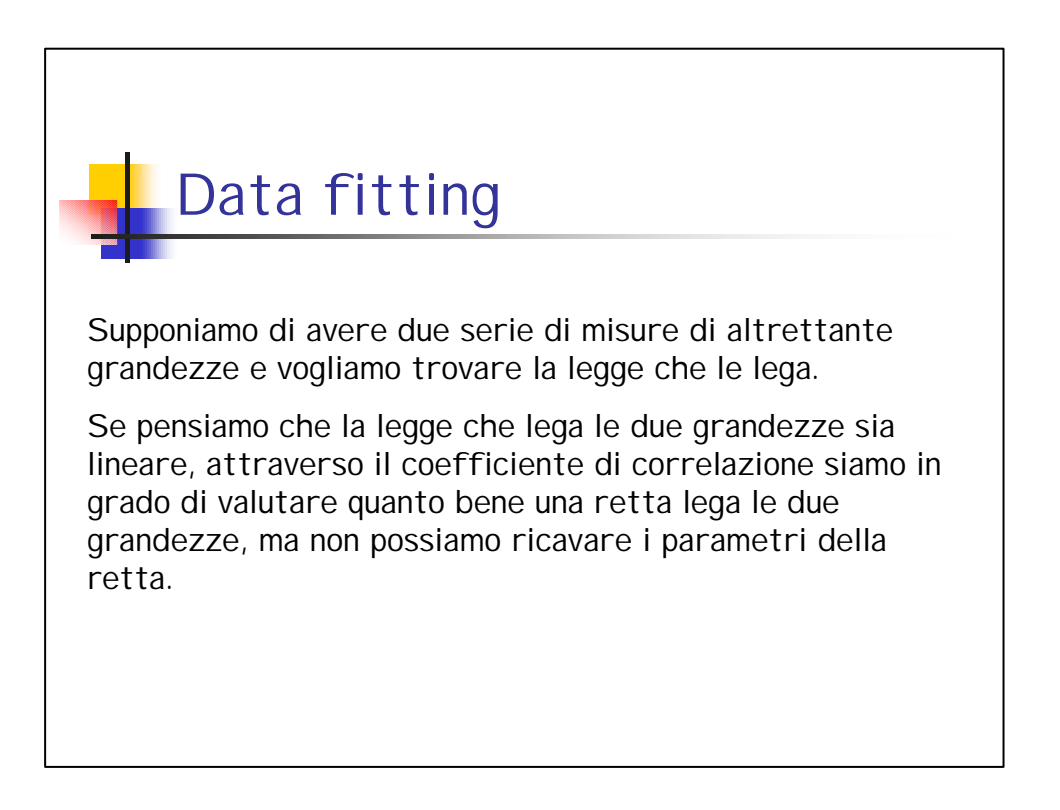

## Metodo dei minimi quadrati

Consideriamo N coppie di misure  $(x_1, y_1)$ ,  $(x_2, y_2)$  , ... ,  $(x_{N}, y_{N})$  di due grandezze x ed y fra le quali sappiamo, o supponiamo, che esista una relazione lineare.

Supponiamo altresì per semplicità, che l'errore di misura su una delle variabili (per esempio la x, per fissare le idee) sia trascurabile rispetto a quello dell'altra.

La relazione lineare tra le due grandezze sia

y=ax+b

Vogliamo determinare a e b che corrispondono ai dati sperimentali.

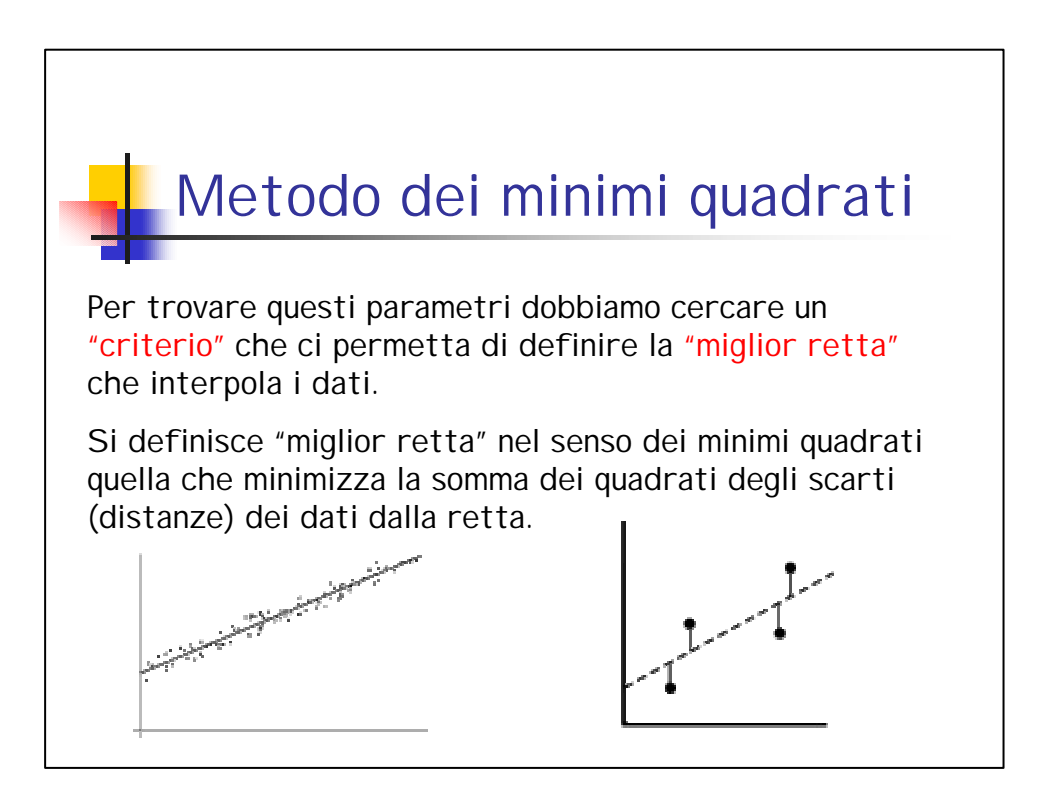

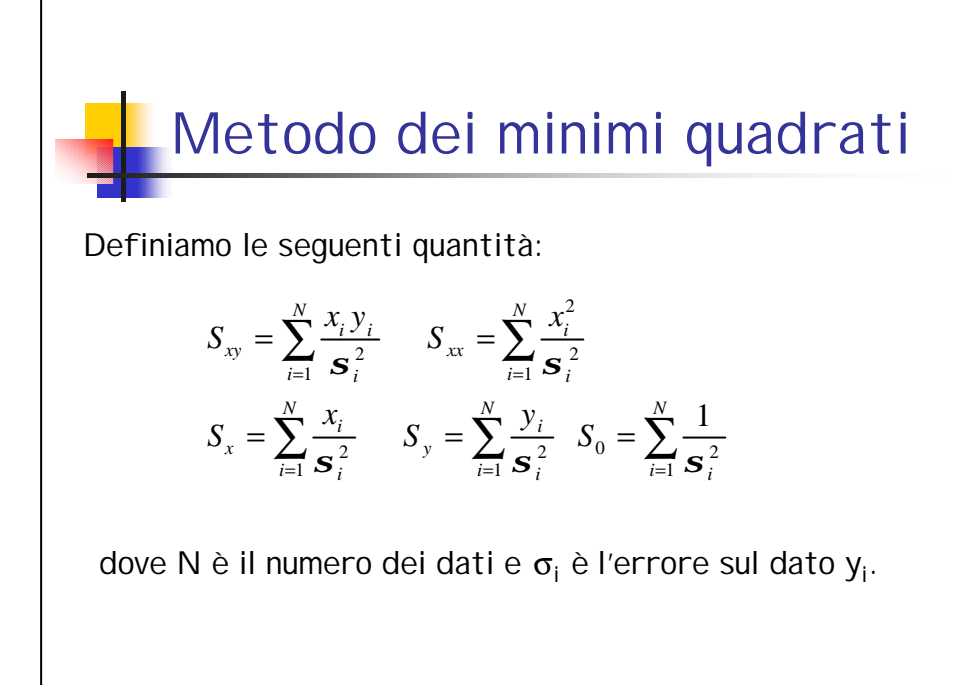

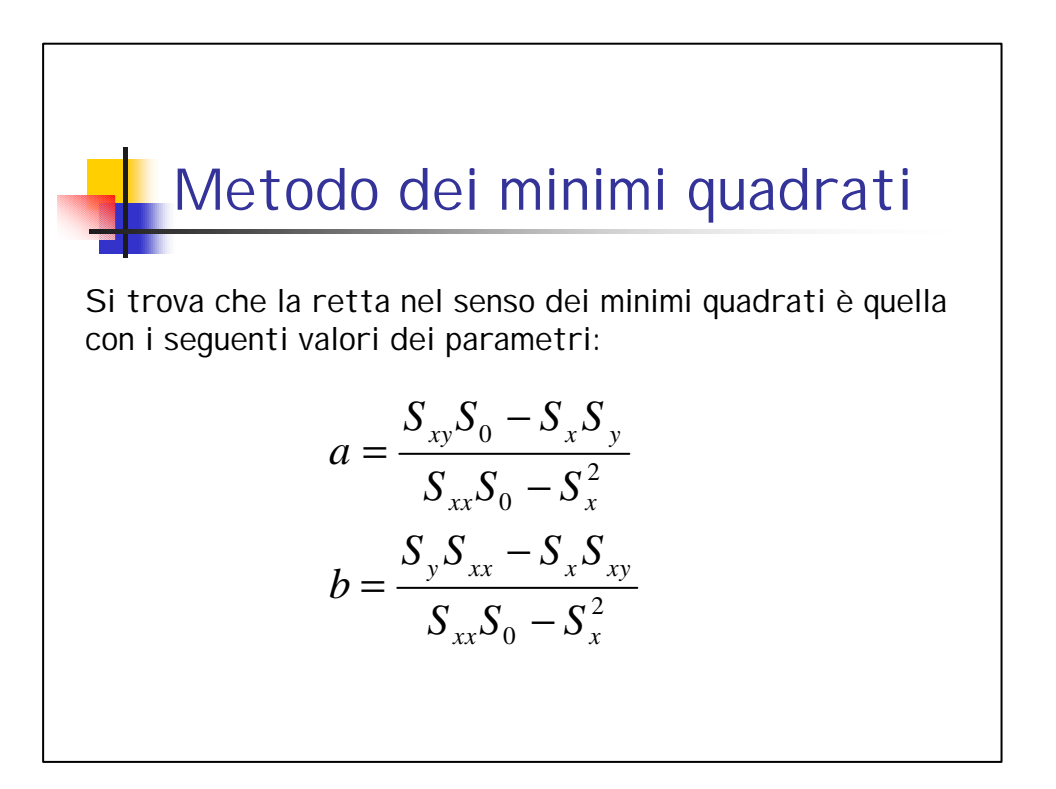

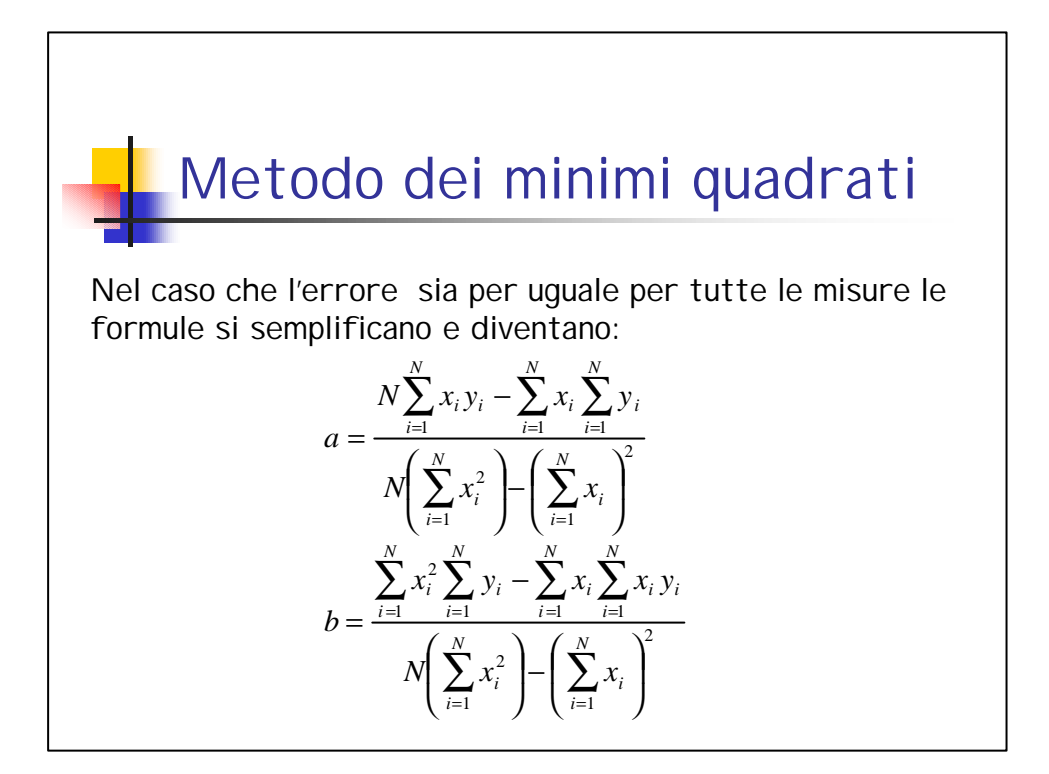

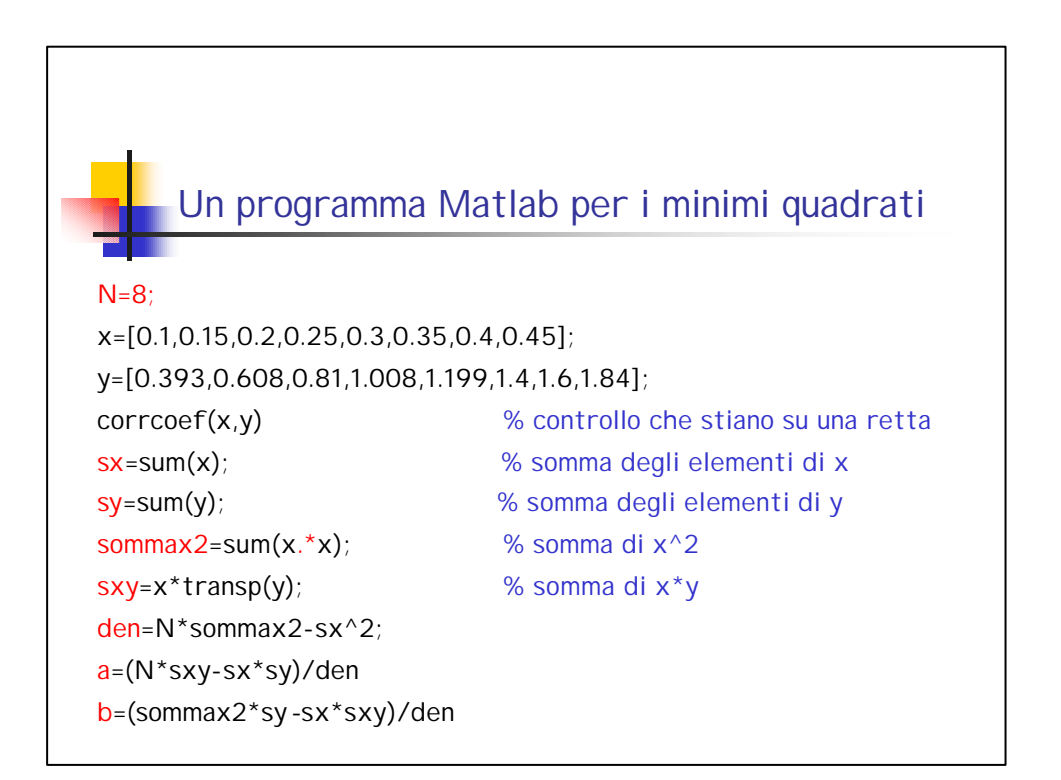

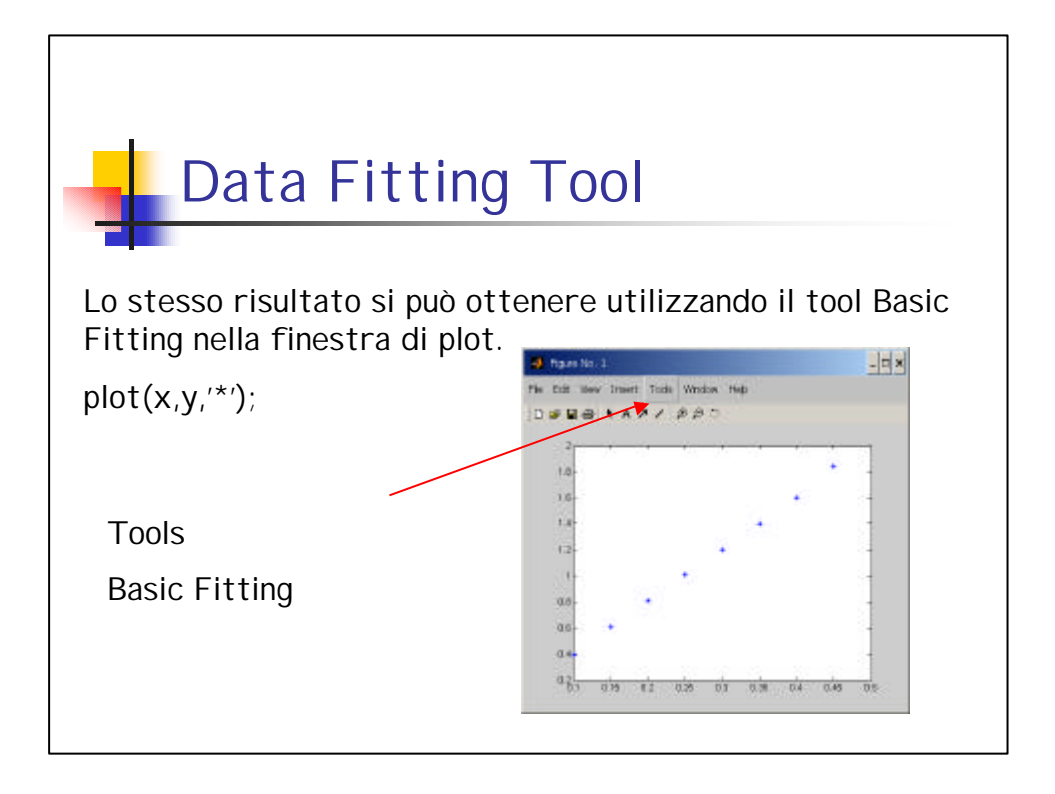

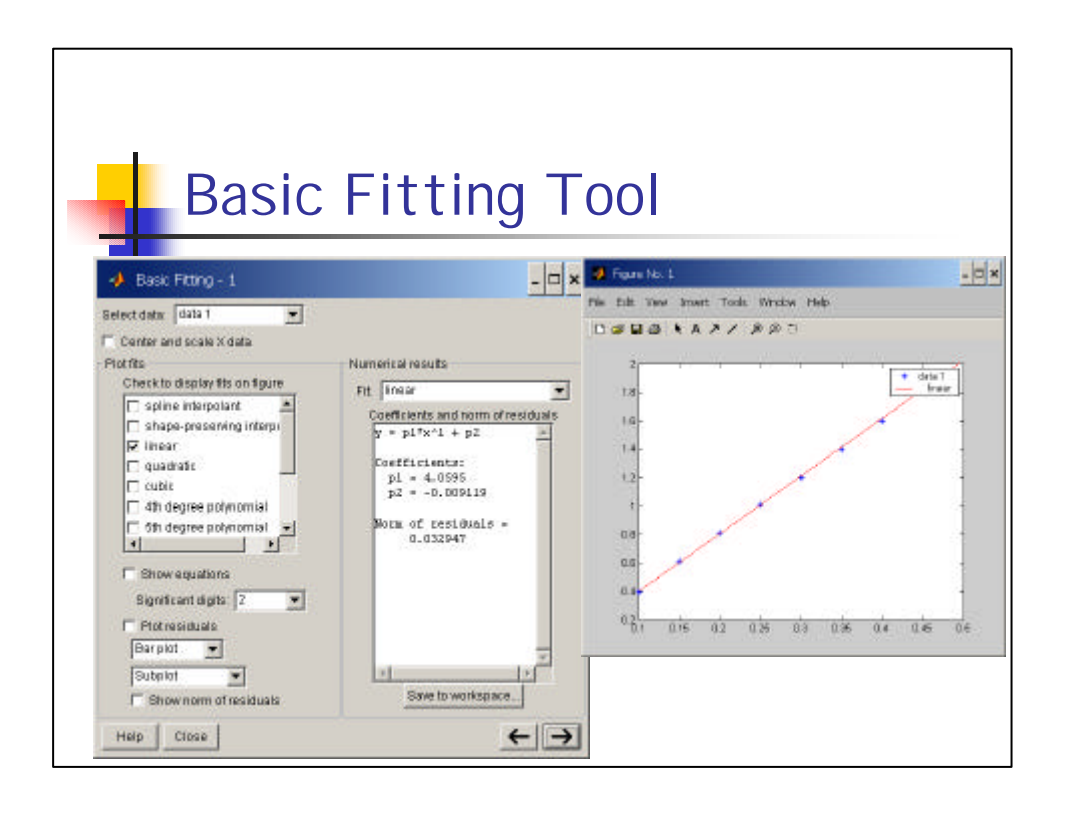